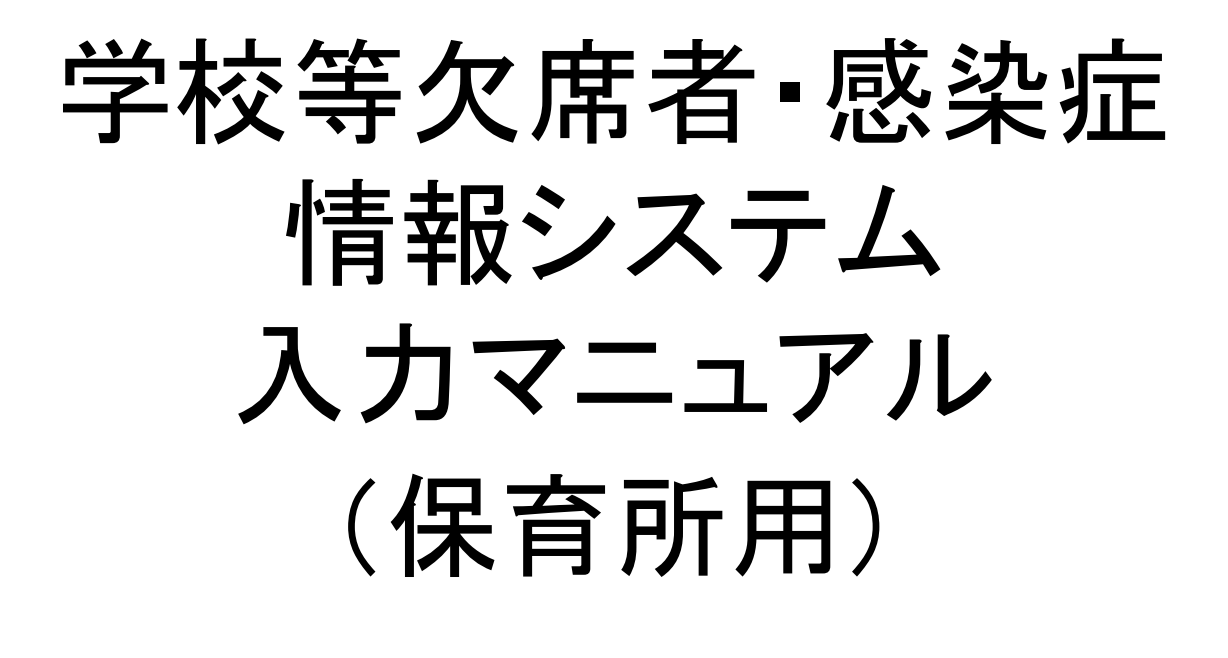

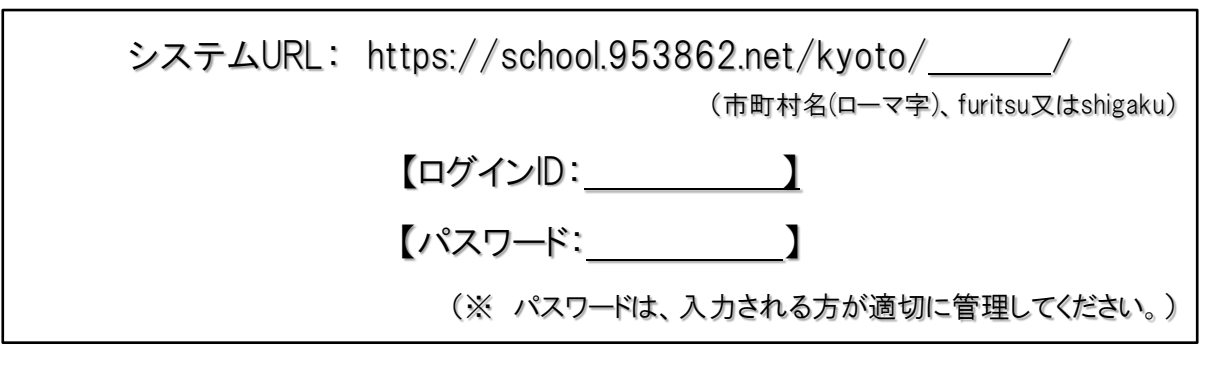

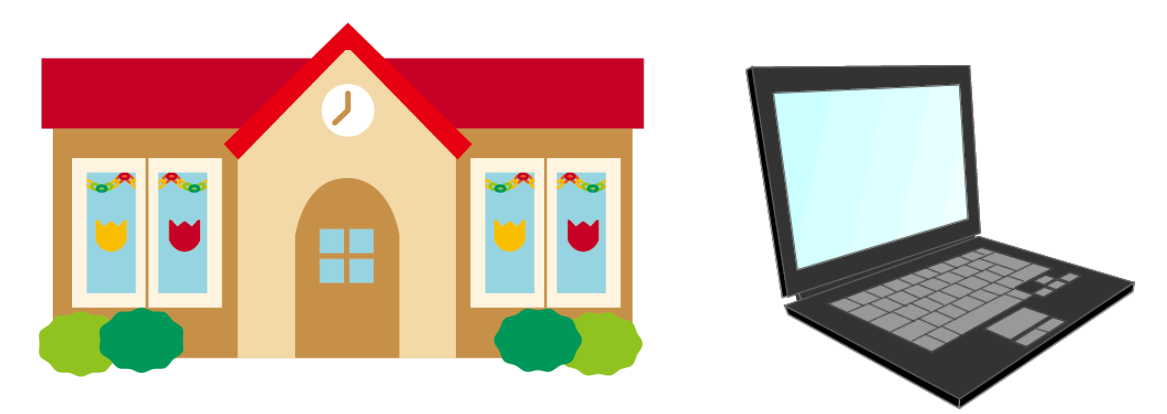

京都府

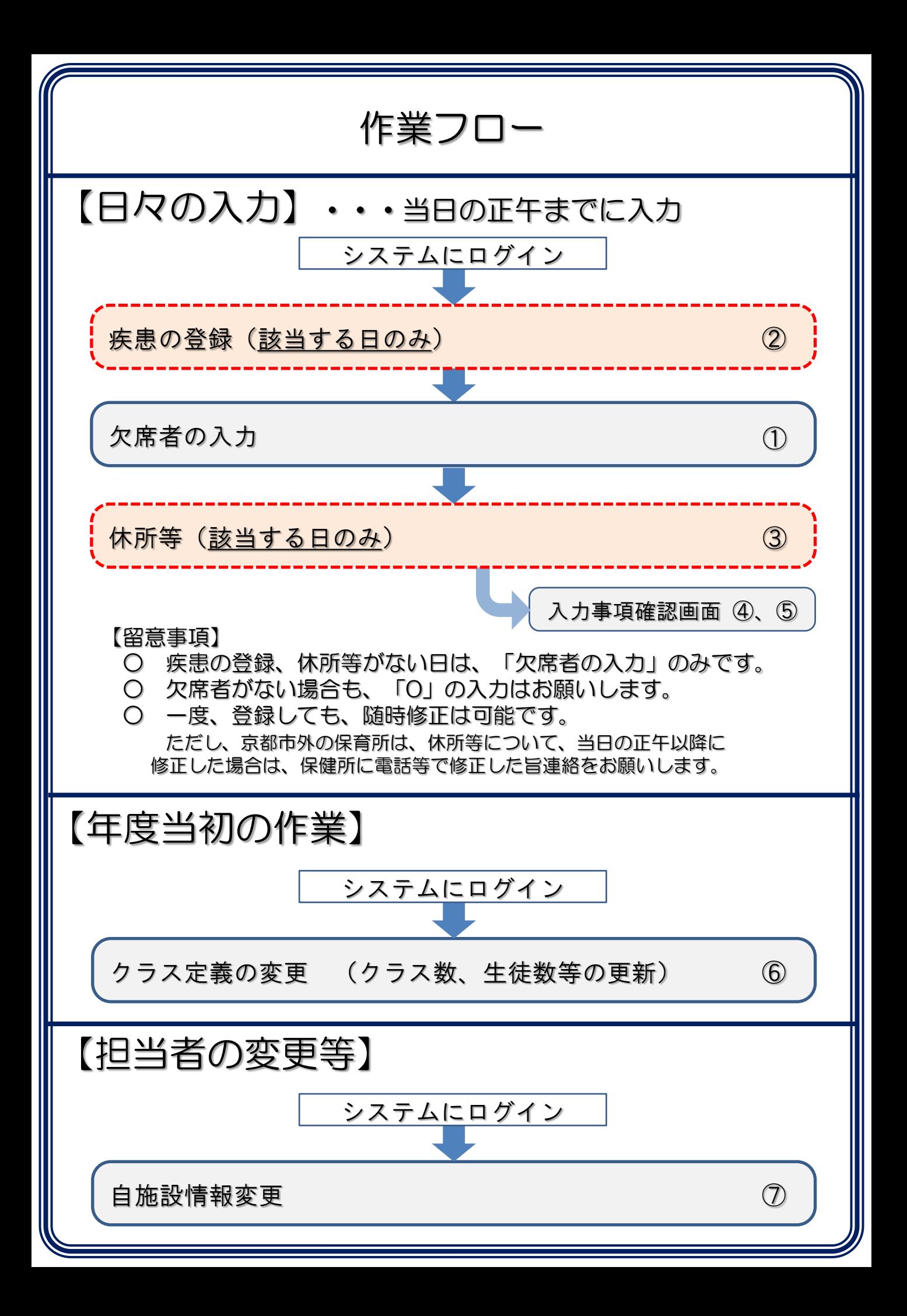

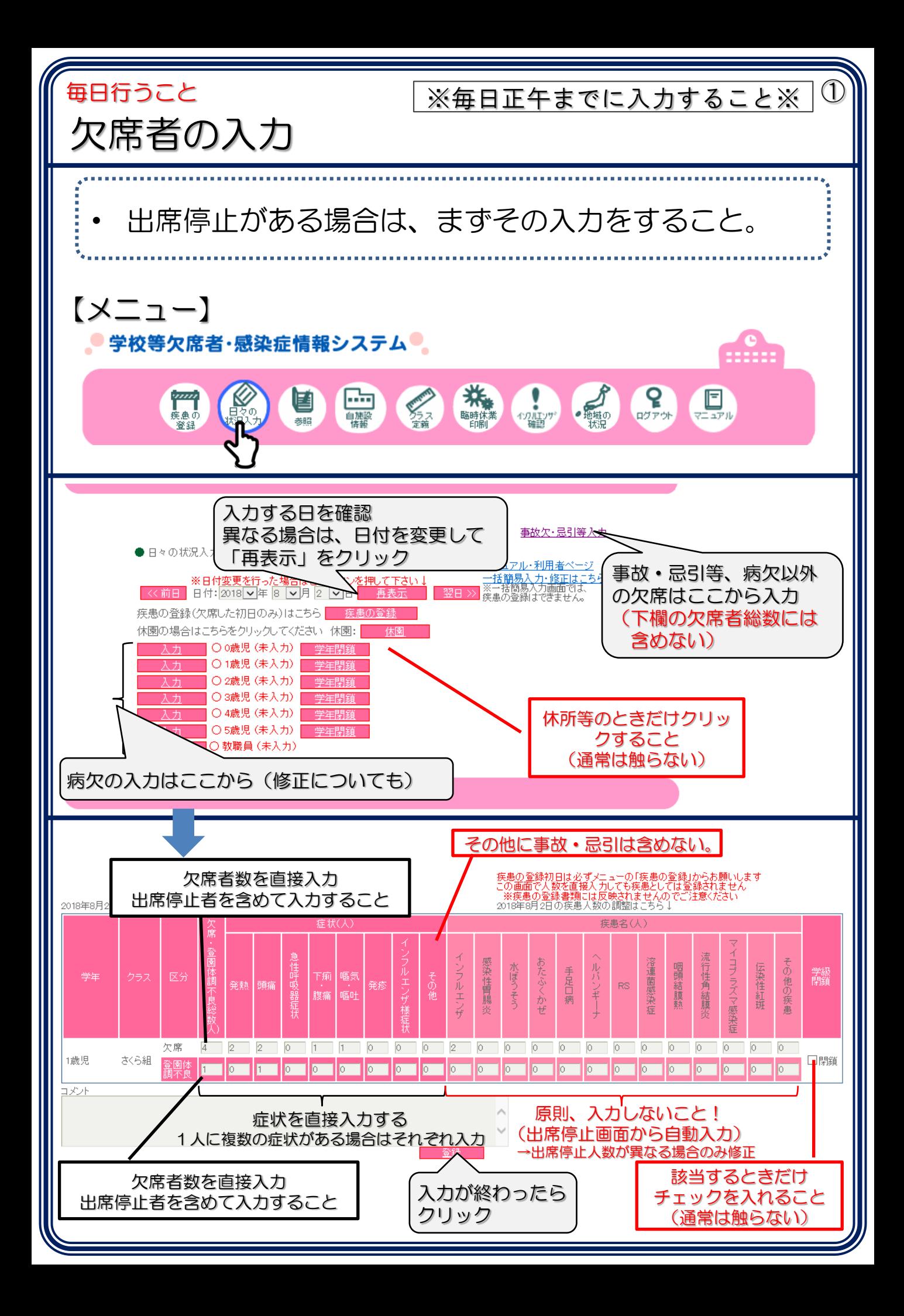

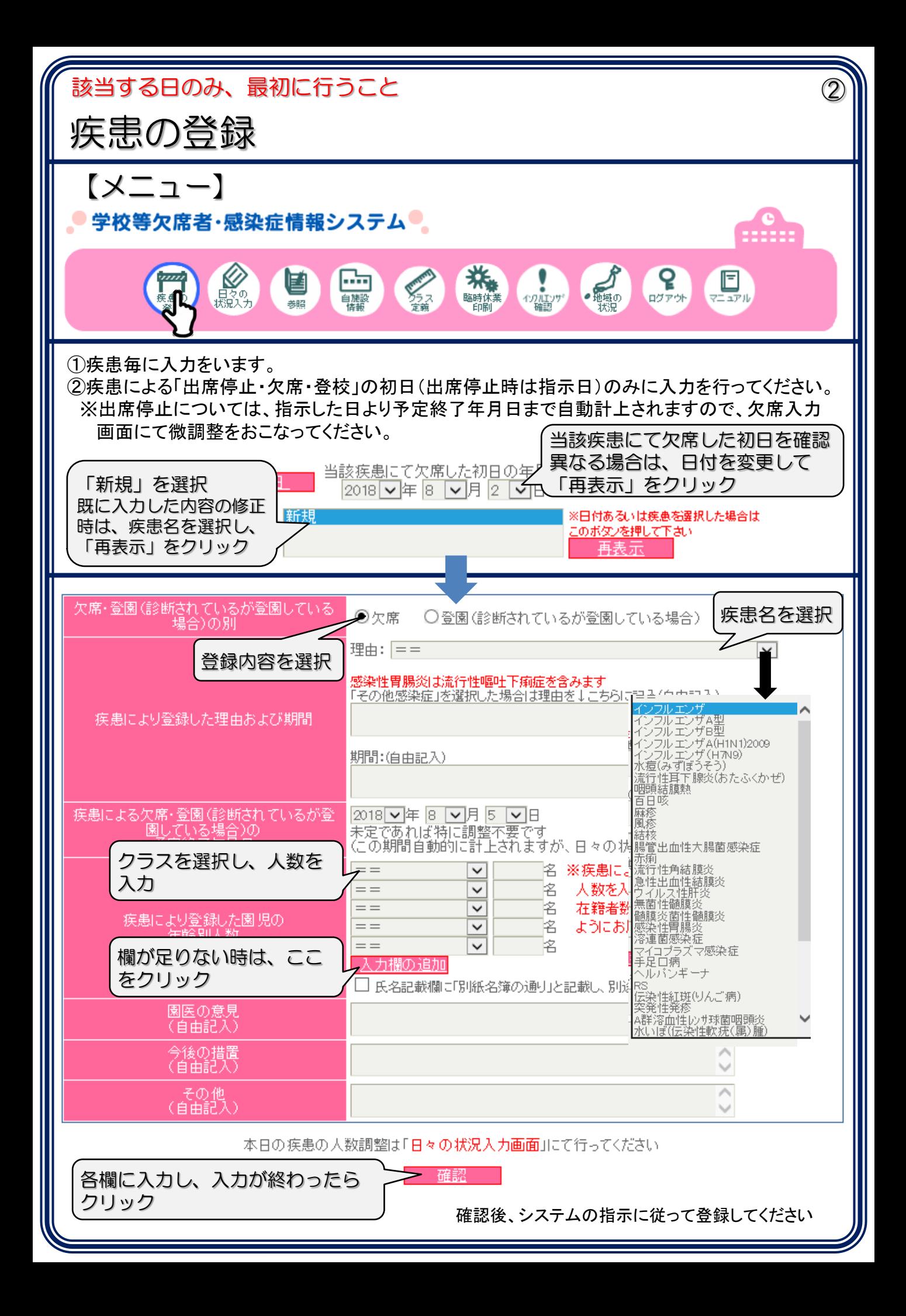

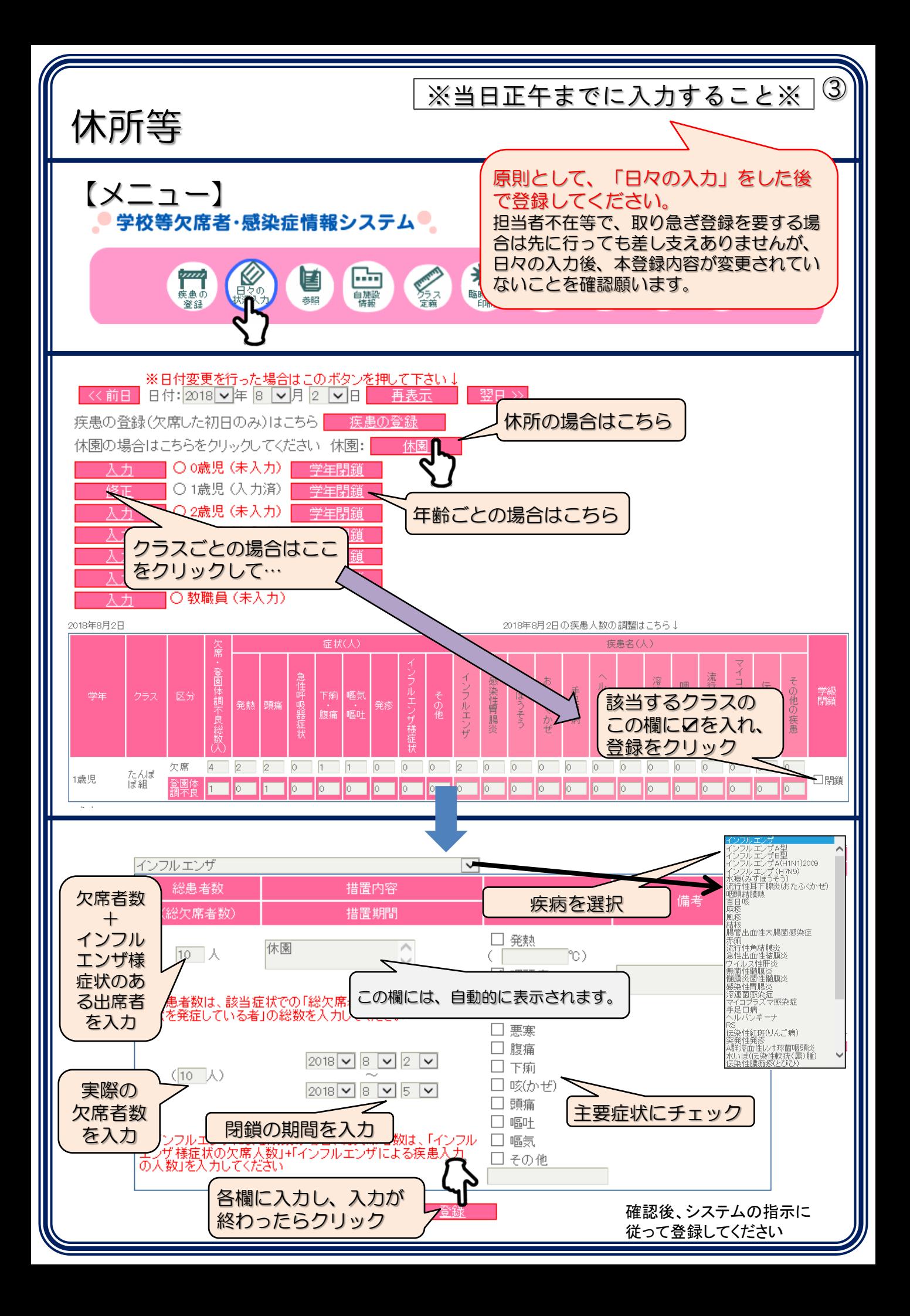

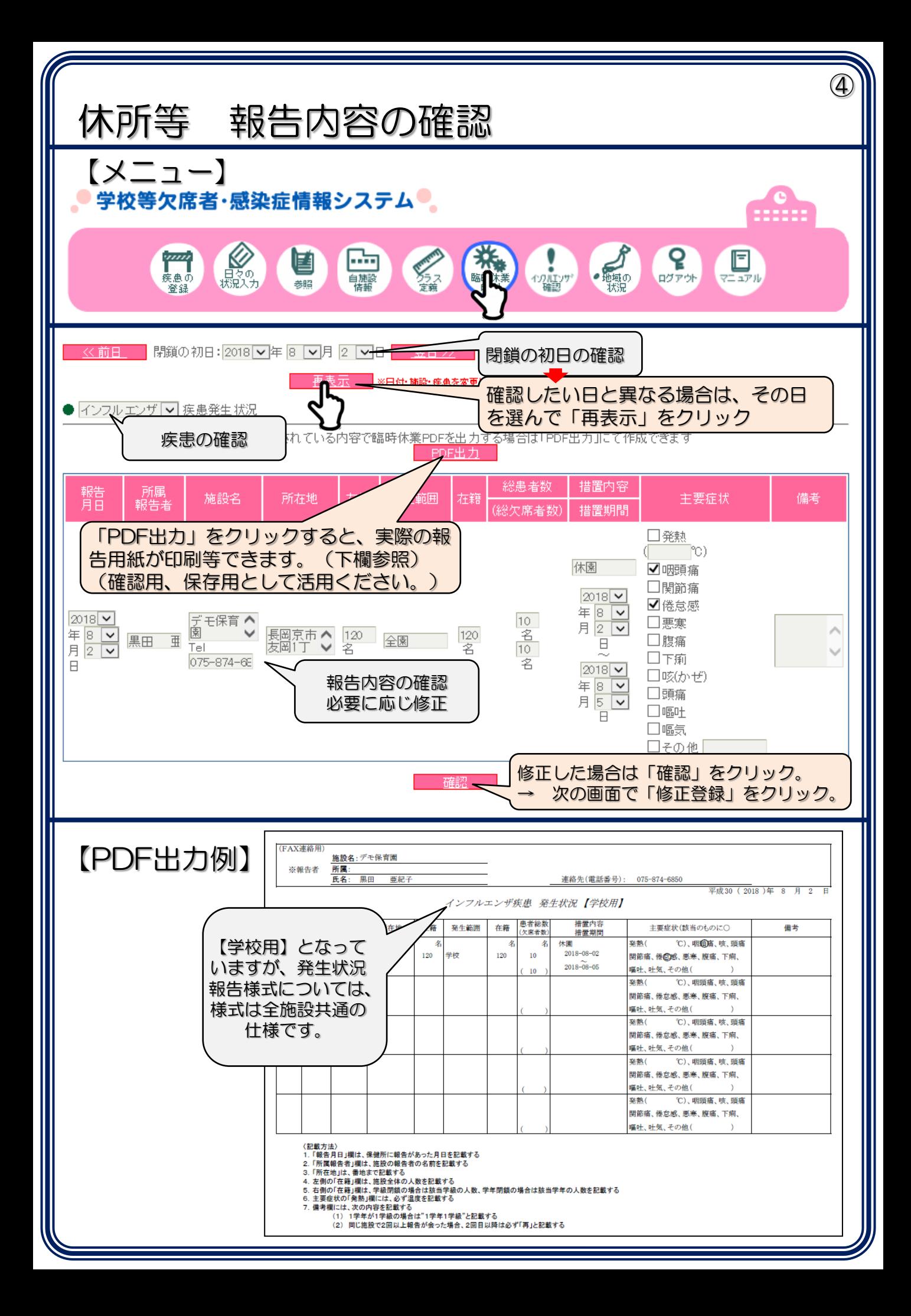

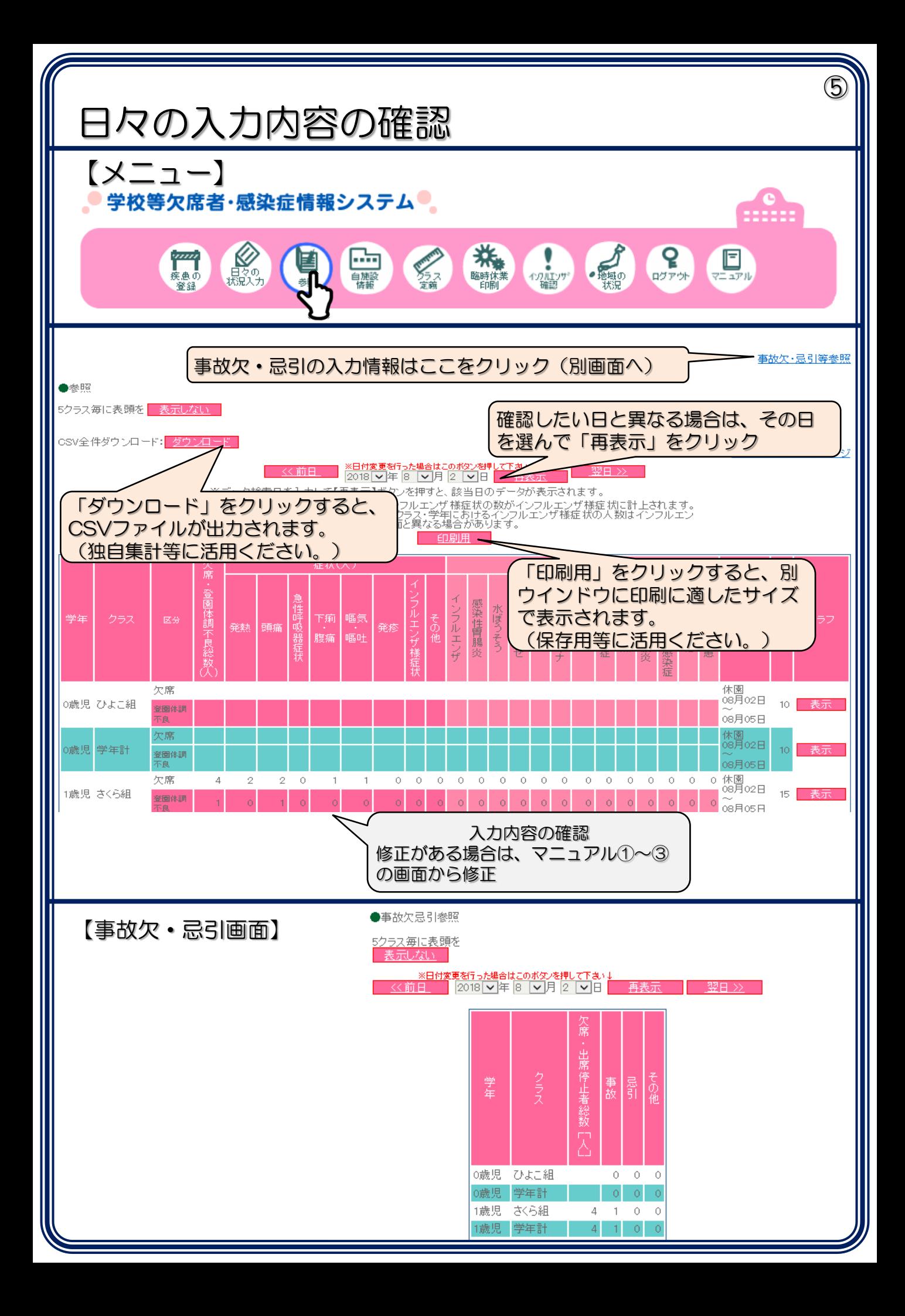

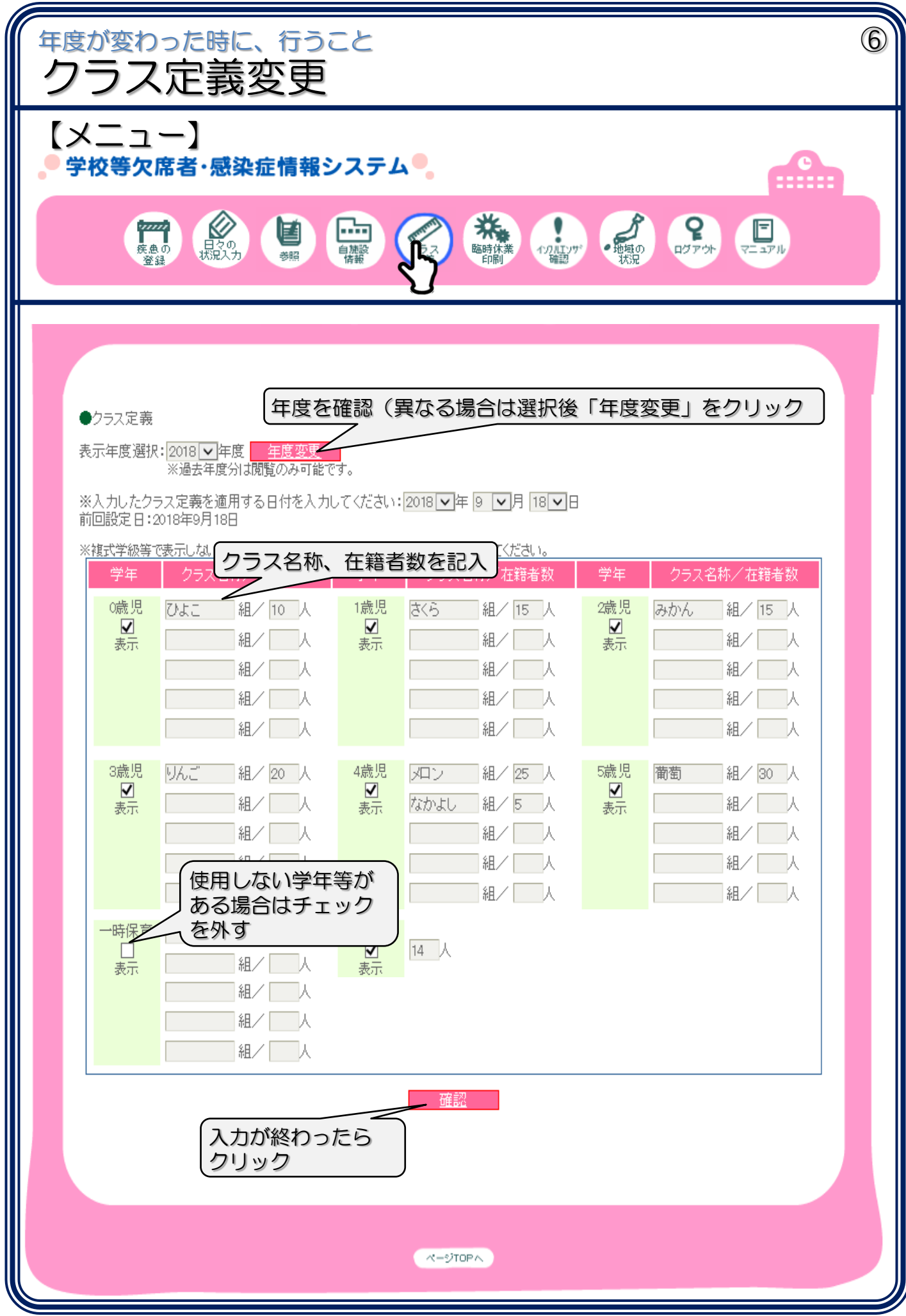

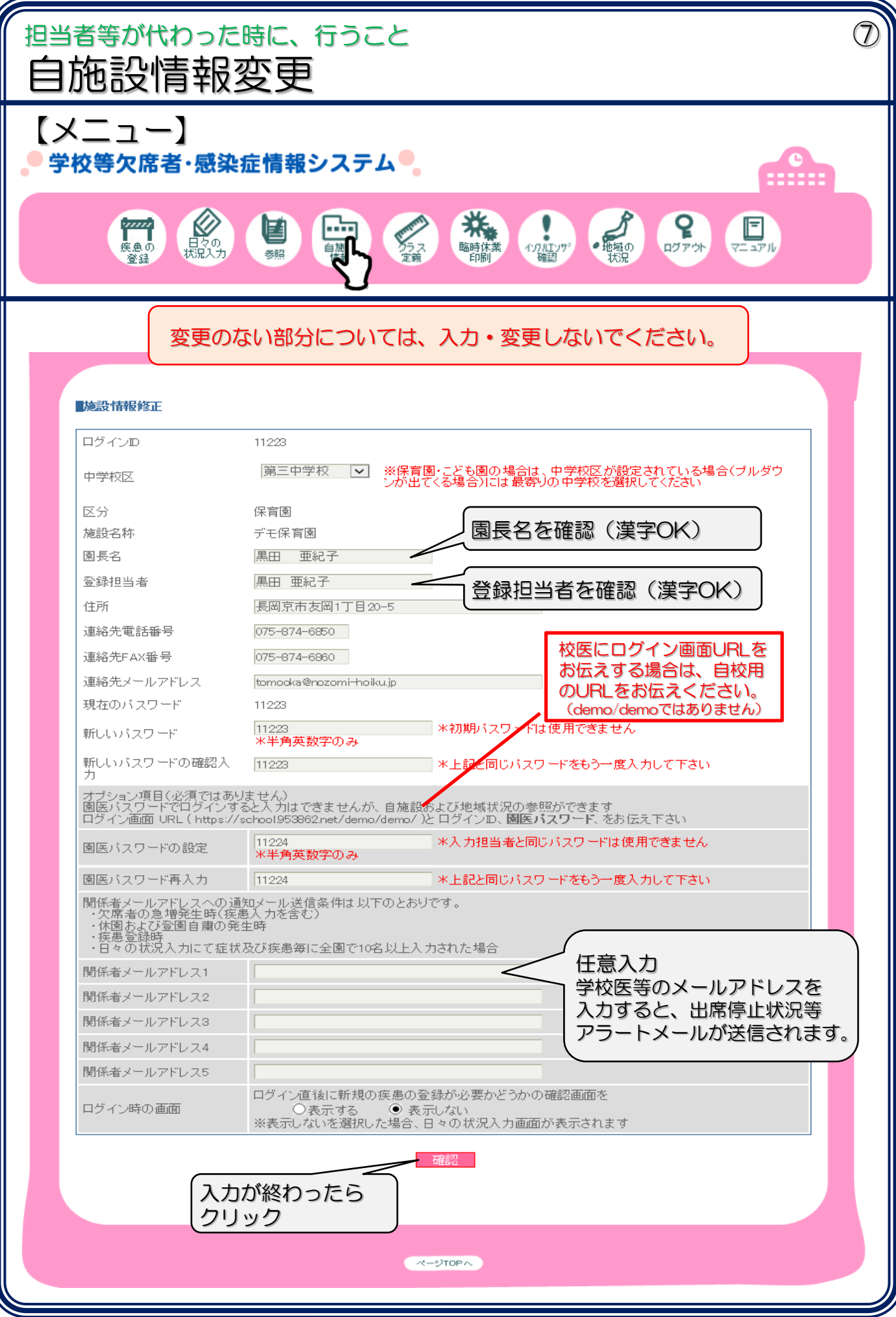

## 【参考情報】

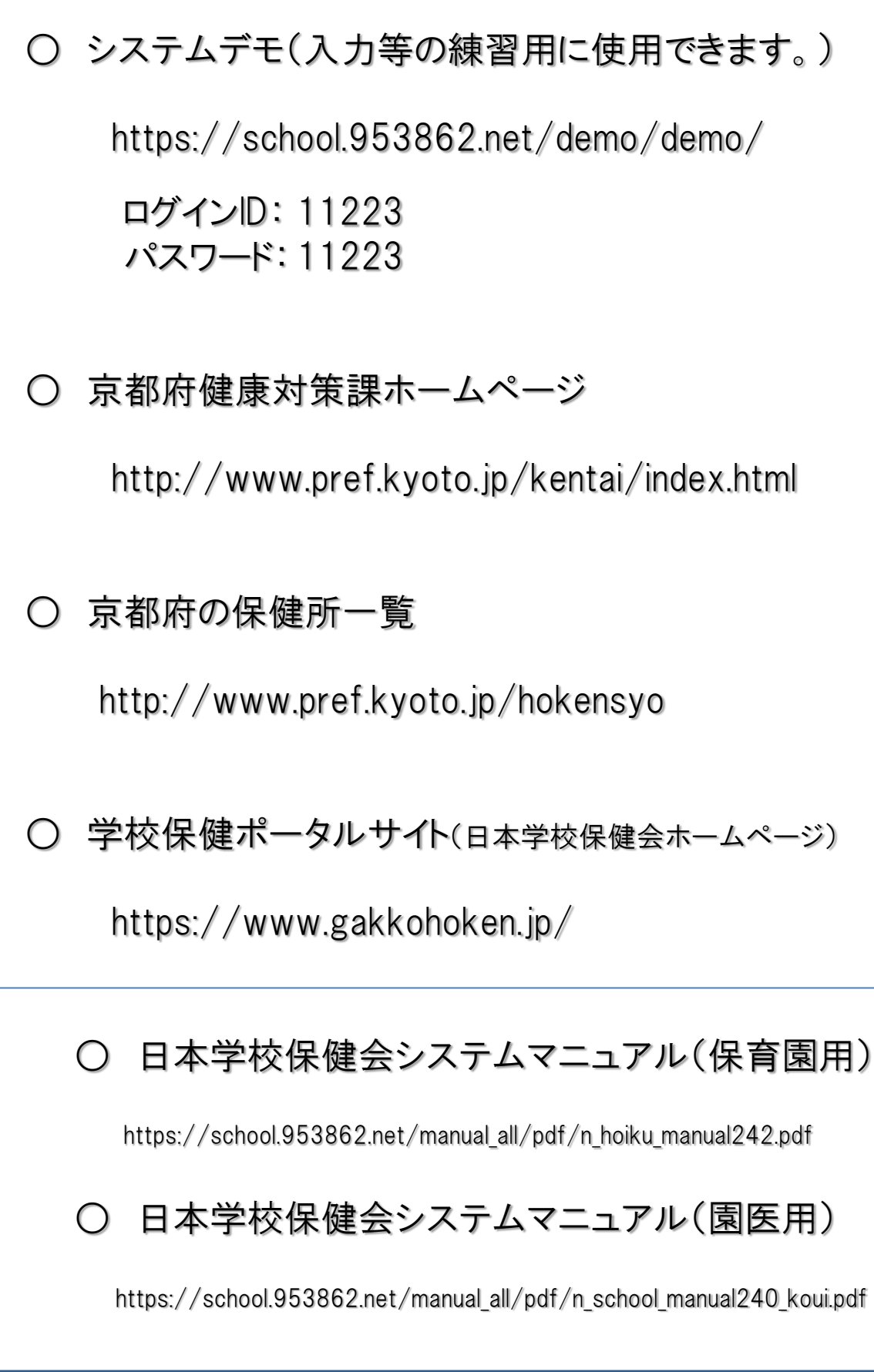